# **AirLift A Fast and Comprehensive Technique [for Rem](https://www.biorxiv.org/content/10.1101/2021.02.16.431517v2)apping Alig[nments](https://github.com/CMU-SAFARI/AirLift)  between Reference Genomes**

Jeremie S. Kim\*, **Can Firtina\***, Meryem Banu Cavlak, Damla Senol Nastaran Hajinazar, Mohammed Alser, Can Alkan, and Onur Mutlu

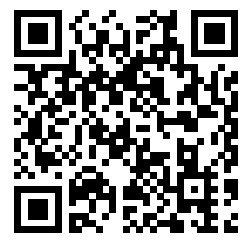

**bioRxiv Preprint Code Source Code** 

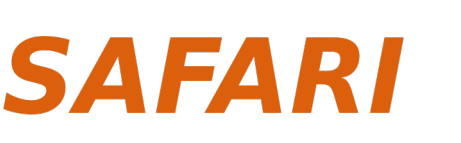

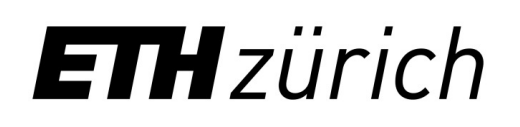

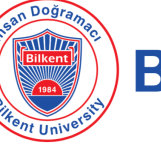

**Carnegie N** 

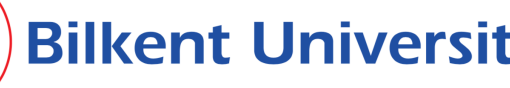

# **Genome Analysis**

- Genome analysis is critical for many applications
	- Personalized medicine
	- Outbreak tracing
	- Evolutionary studies
- Genome sequencing machines extract smaller fragments of the original DNA sequence, known as **reads**

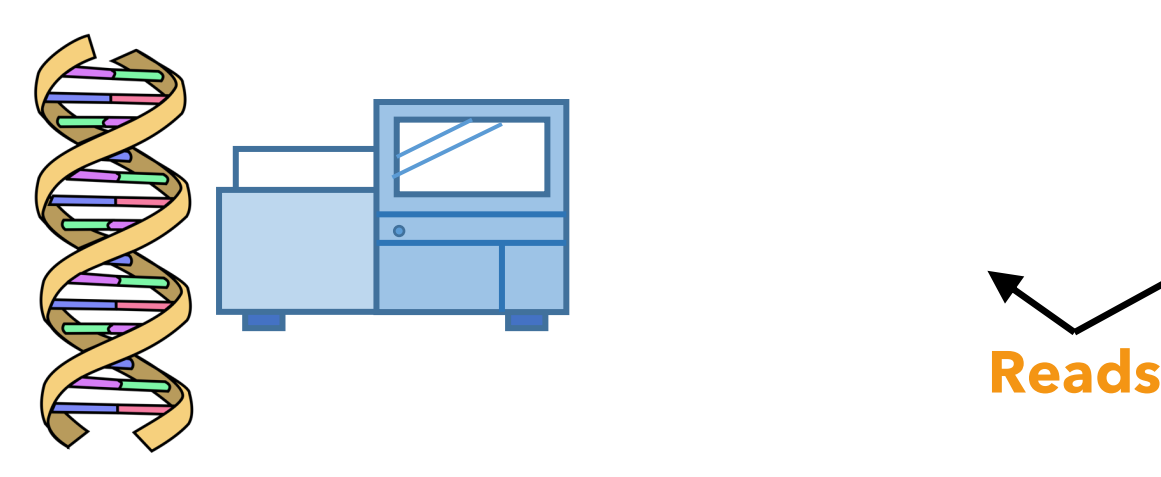

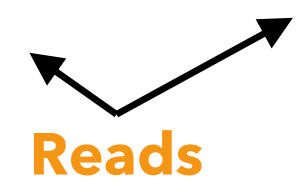

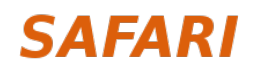

# **Reference Genomes**

- **Reference genomes** play a crucial role in genome analysis for
	- Accurately mapping reads to potential matching locations in the genome
	- Identifying genomic differences in an individual's genome

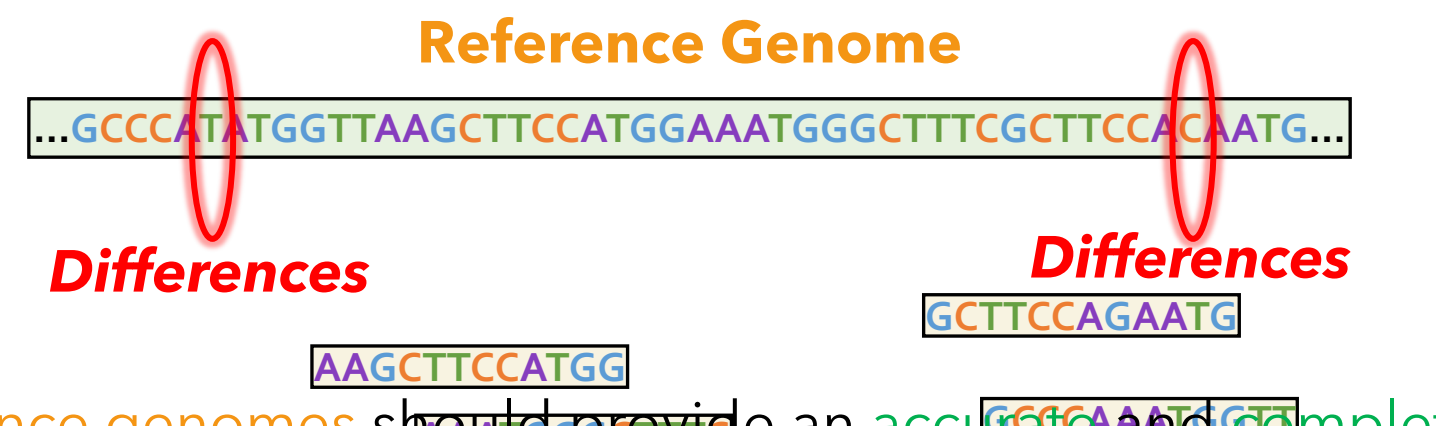

- Reference genomes should provide an accurate and complete representation of a species to **enable accurate analysis in the later steps of genome analysis:**
	- Variant calling
	- Gene annotation and enrichment

# **Updating the Reference Genomes**

- Reference genomes are updated **regularly** to
	- **Correct the errors** in the older versions
	- **Fill in** the missing genomic sequences

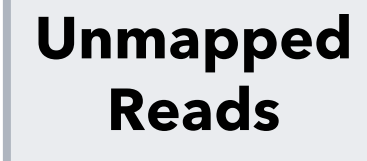

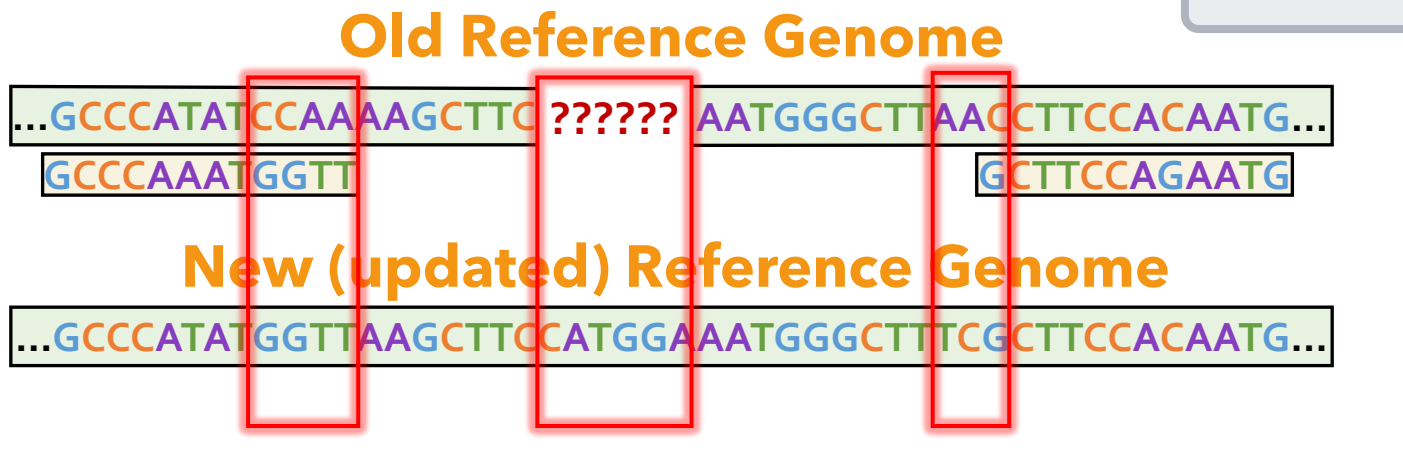

- **Remapping the reads** to the updated reference genome can generate **novel information** due to
	- More **accurately** identified genomic differences
	- **New reads mapped** to updated or completed regions

#### **SAFARI**

# **Changes between Reference Genomes**

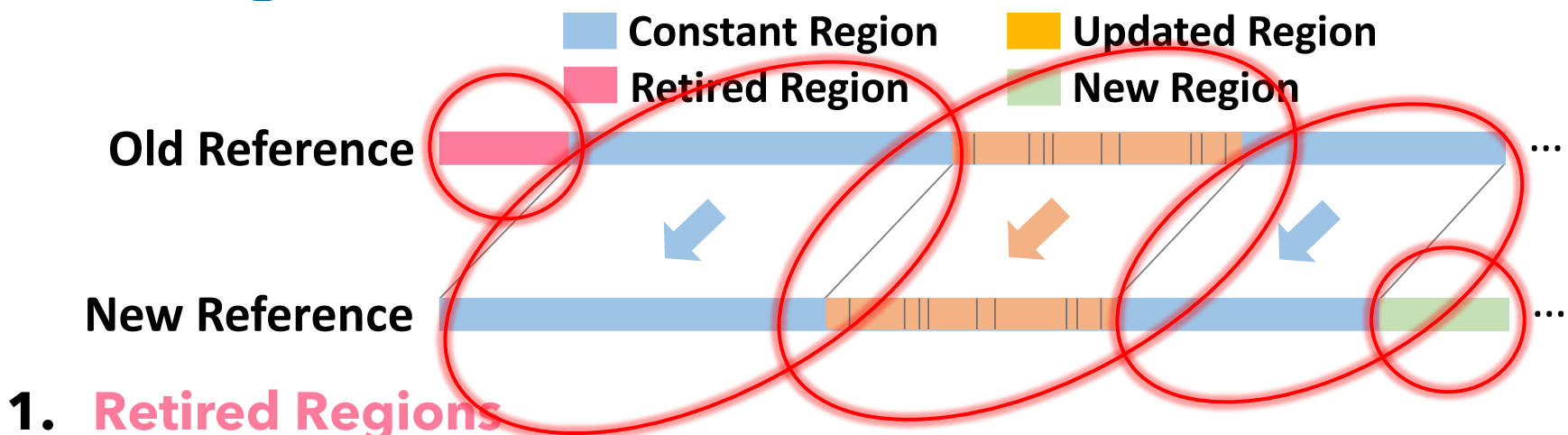

- **Removed** from the new reference genome In the new reference genome
- **2. New Regions**
- **Cold Reference General** - **Added** to the new reference genome
- 1. **Constant Regions 3. Constant Regions**
	- Exactly the **same sequences**
- **Reference An** *u* **region is a region in the old region in the old region in the old reference generalistic generalistic generalistic generalistic generalistic generalistic generalistic generalistic generalistic generalis** 
	- **4** Undated Regions **4. Updated Regions**
- 3. A *restired regions is a region region* in the same sequences with **small changes** - Mostly the same sequences with **small changes**

#### reference genome (red). 4. A *new region* is a region in the new reference genome that does not map to any region in the old reference

## **Existing Solutions for Remapping Reads**

# **Map all the reads** from scratch

# **Move** the mapping locations

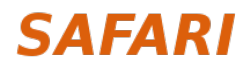

## **Existing Solutions for Remapping Reads**

# **Map all the reads** from scratch

# **Move** the mapping locations

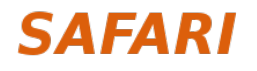

# **Mapping Reads from Scratch**

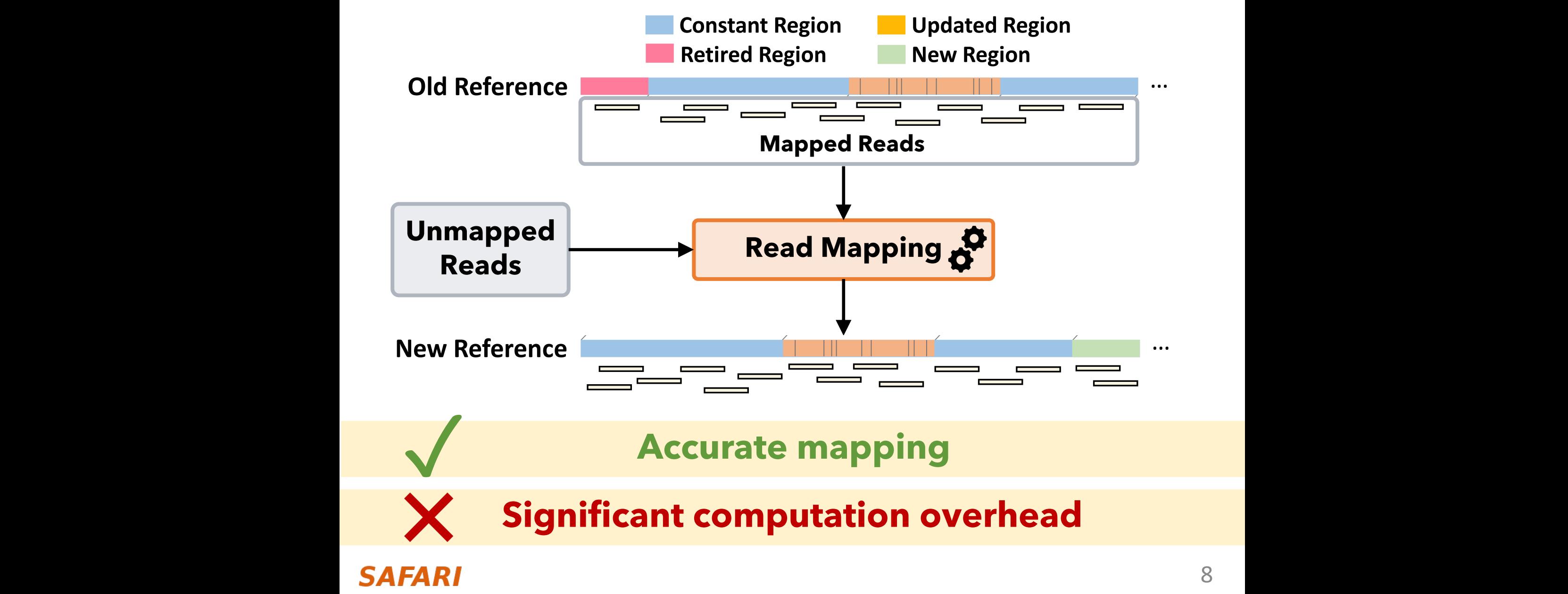

# **Mapping Reads from Scratch**

**A large portion** of the reference genome **remains unchanged (constant regions)**

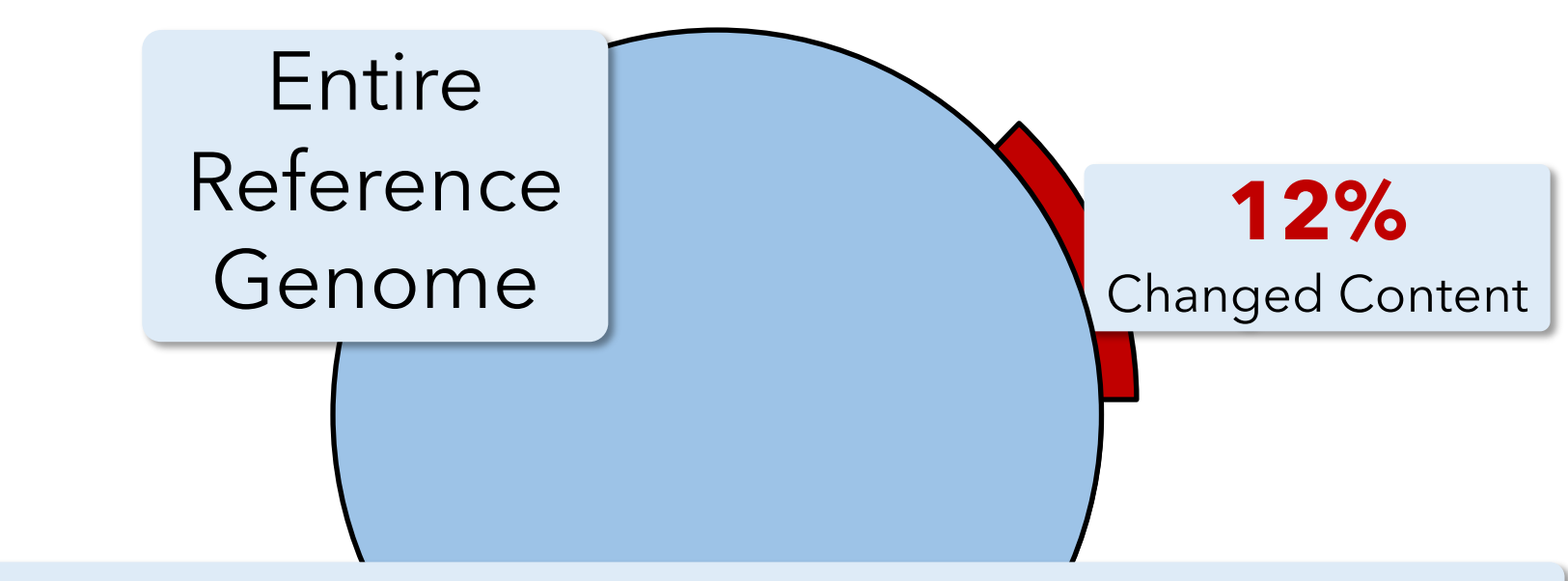

#### **Identifying the differences** for reads in the constant regions is **redundant**

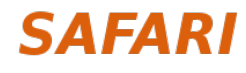

## **Existing Solutions for Remapping Reads**

# **Map all the reads** from scratch

# **Move** the mapping locations

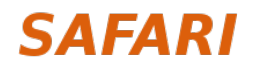

## **Existing Solutions for Remapping Reads**

# **Map all the reads** from scratch

# **Move** the mapping locations

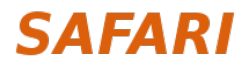

# **Moving the Mapping Locations**

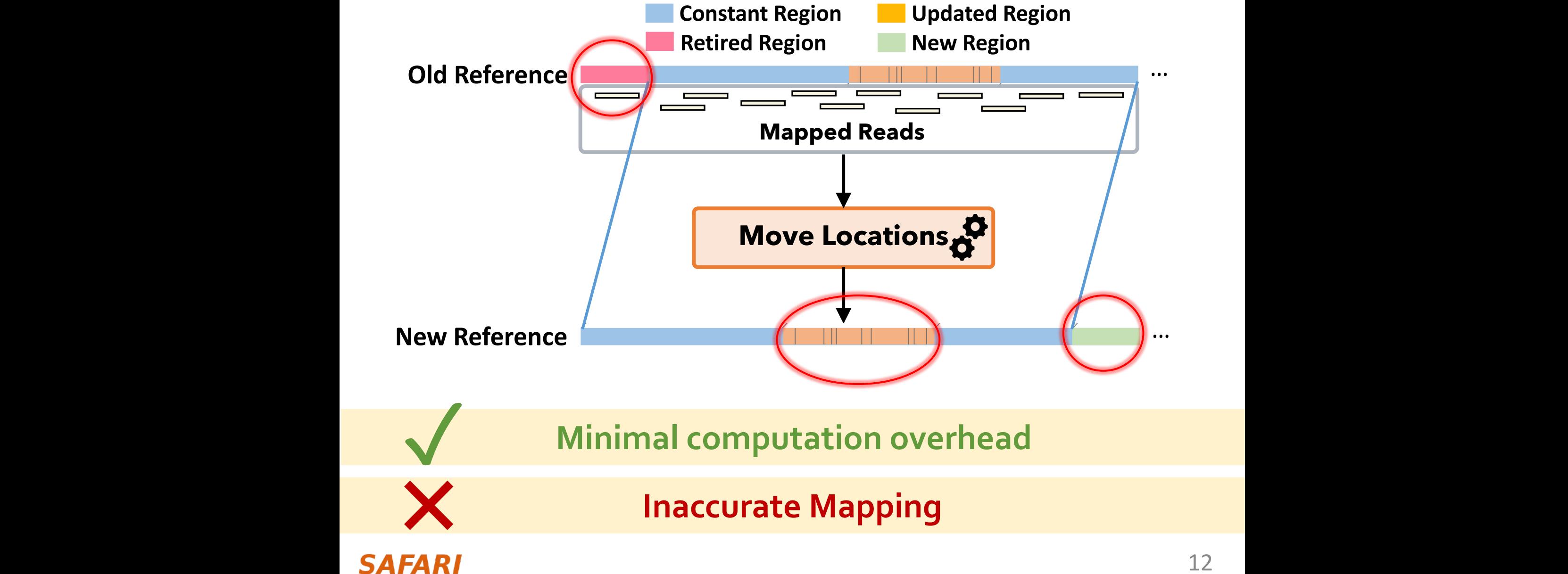

# **Moving the Mapping Locations**

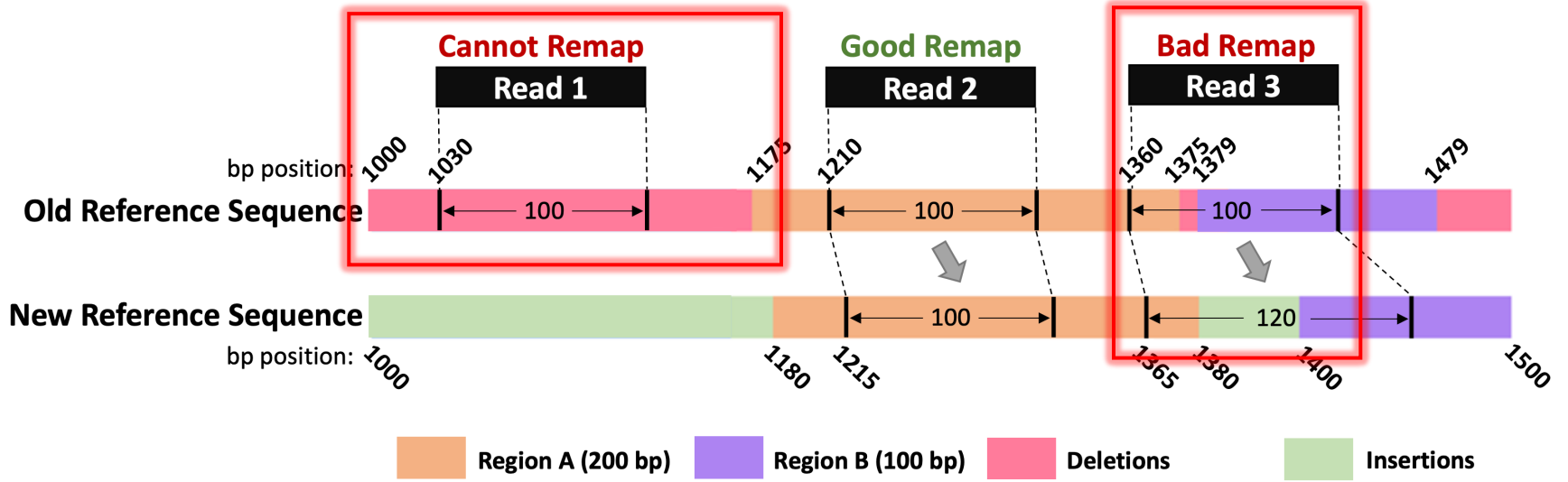

• **Cannot Remap:** Reads in the **deleted regions** are not remapped

• **Bad Remap:** Reads in the **updated regions** may map other regions better

#### **A large portion** of the **mapping information is lost or inaccurate**

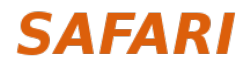

## **Outline**

Background

Goal and Key Idea

#### AirLift

Evaluation

Conclusions

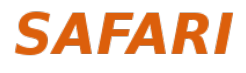

### **Our Goal**

**Accurately and quickly** remap **all reads** by either **mapping or moving** them from the old reference genome to the new reference genome

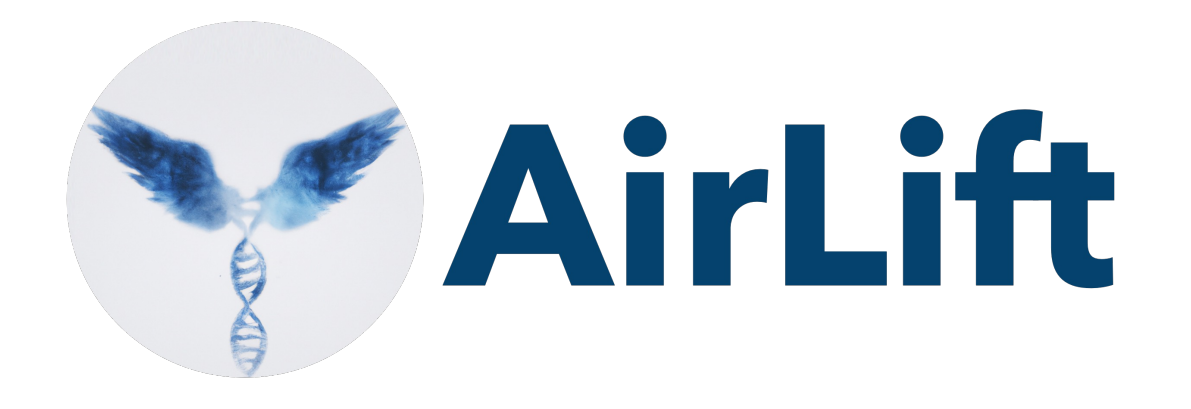

### **Avoids redundant read mapping** for the constant regions

### Quickly **identifies and maps the reads** that cannot be accurately moved

## **Outline**

### Background

### Goal and Key Idea

#### AirLift

Evaluation

Conclusions

#### **SAFARI**

# **AirLift Overview**

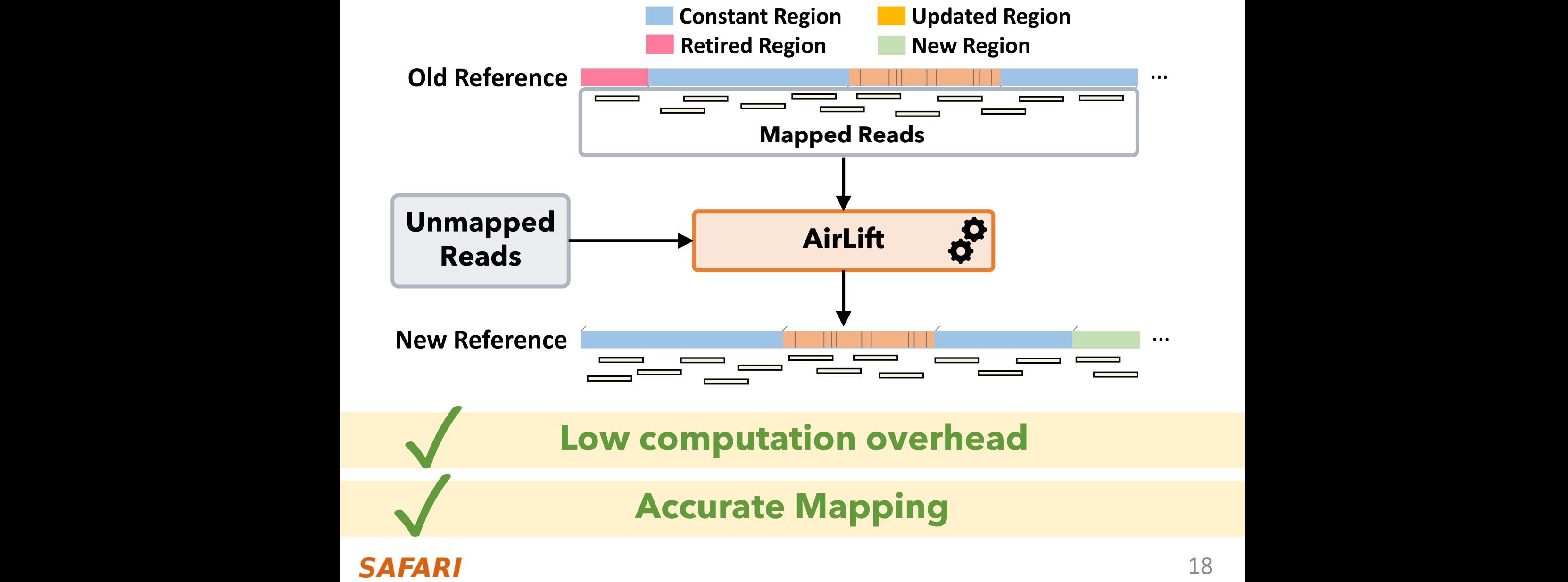

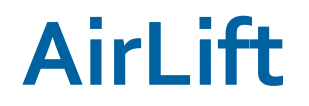

#### **AirLift Mapping**

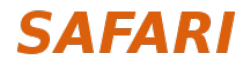

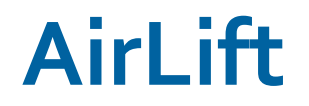

#### **AirLift Mapping**

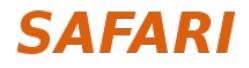

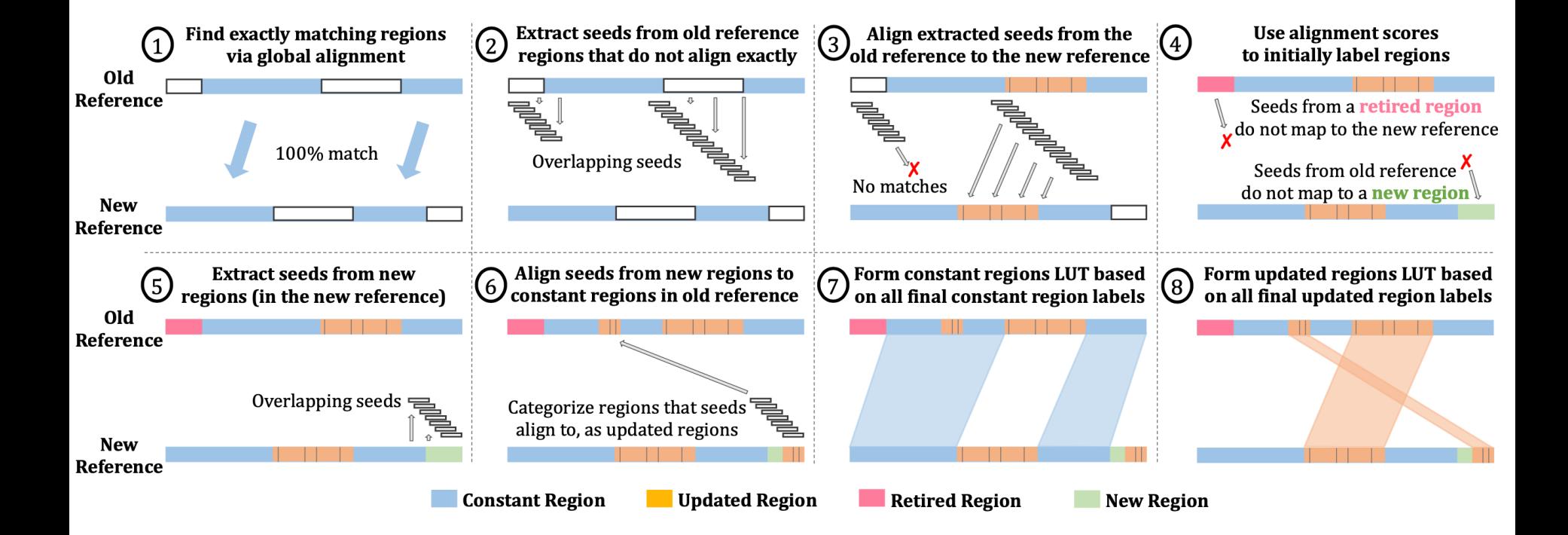

#### **SAFARI**

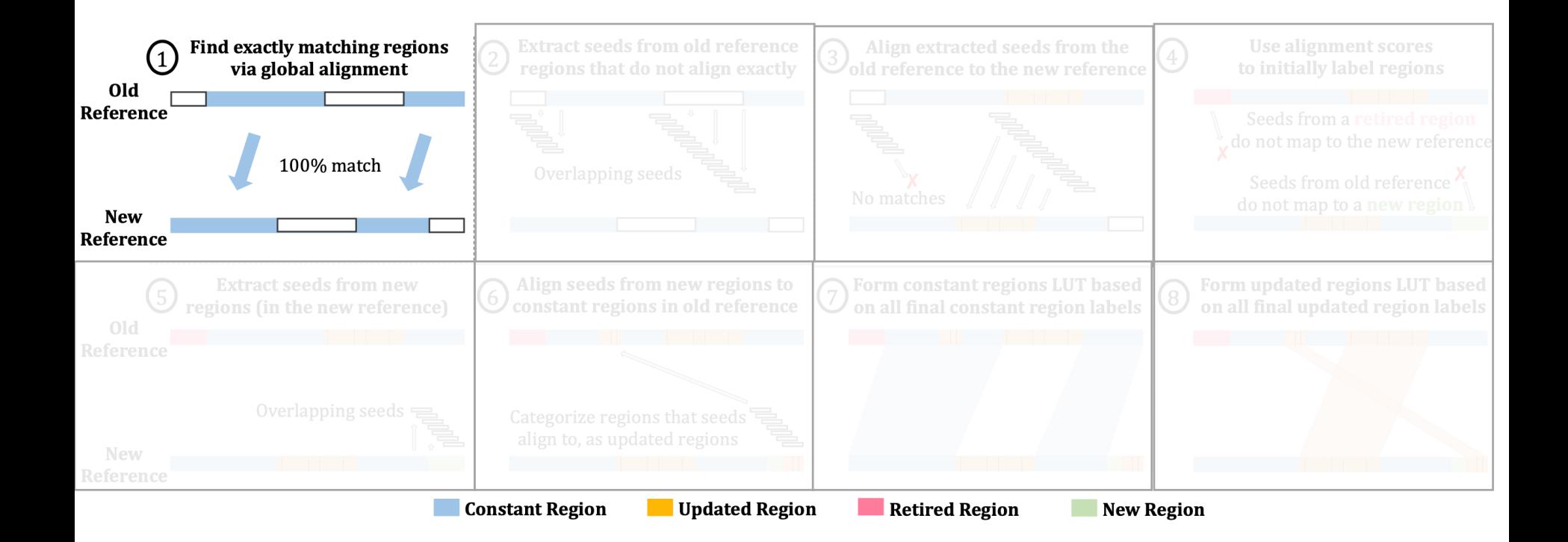

#### **SAFARI**

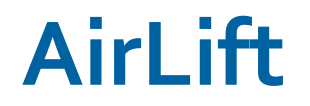

#### **AirLift Remapping**

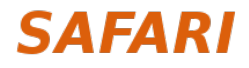

# **AirLift Remapping**

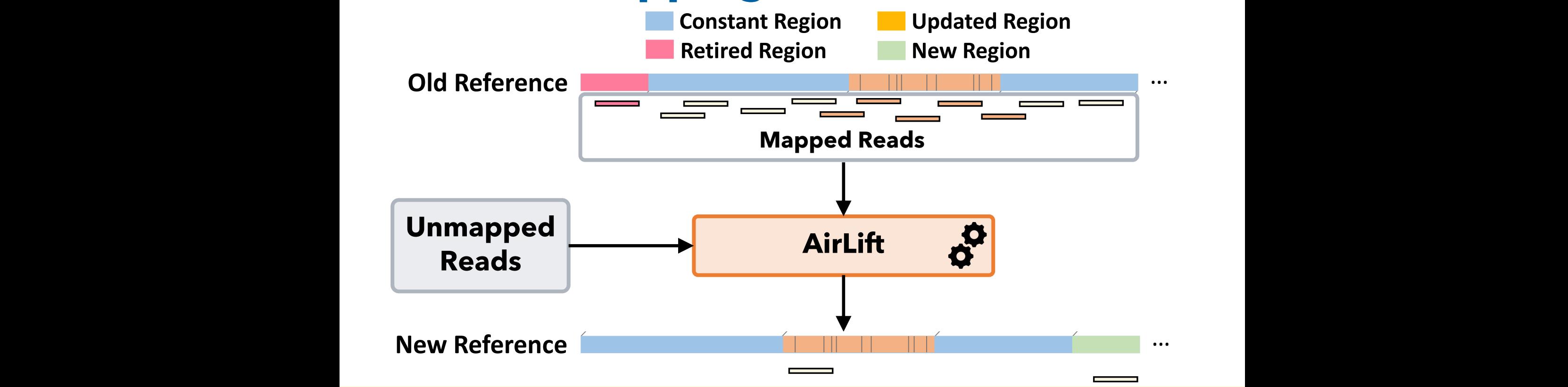

Quickly **move** reads in the **constant** regions **New Reference Genome** 2. An *updated region* is a region in the old reference genome that maps to at least one region in the new

**Constant Region Updated Region Remap** reads in the **updated** regions

**Example 19 Remap retired and unmapped reads** 

# **AirLift Remapping**

# **AirLift fully utilizes all reads**<br>**by either moving or remapping them**

# **AirLift generates an accurate alignment file (BAM) that can easily be used<br>
in downstream analysis**

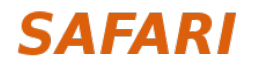

## **Outline**

Background

Goal and Key Idea

#### AirLift

**Evaluation** 

Conclusions

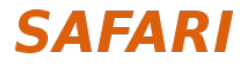

# **Evaluation Methodology**

#### **Remapping**

- **Baseline:** Fully mapping all reads
	- CrossMap remapper that can generate alignment files (BAM)
	- LiftOver remapper that generates only the updated positions

**Accuracy: Variant calling** using AirLift and full mapping

#### **Datasets**

- **Human (hg):** Oldest: HG16 Newest: HG38 (5 versions)
- **Worm (ce):** Oldest: ce2 Newest: ce11 (5 versions)
- **Yeast (sacCer):** Oldest: sacCer1 Newest: sacCer3 (3 versions)

#### **SAFARI**

### **Performance**

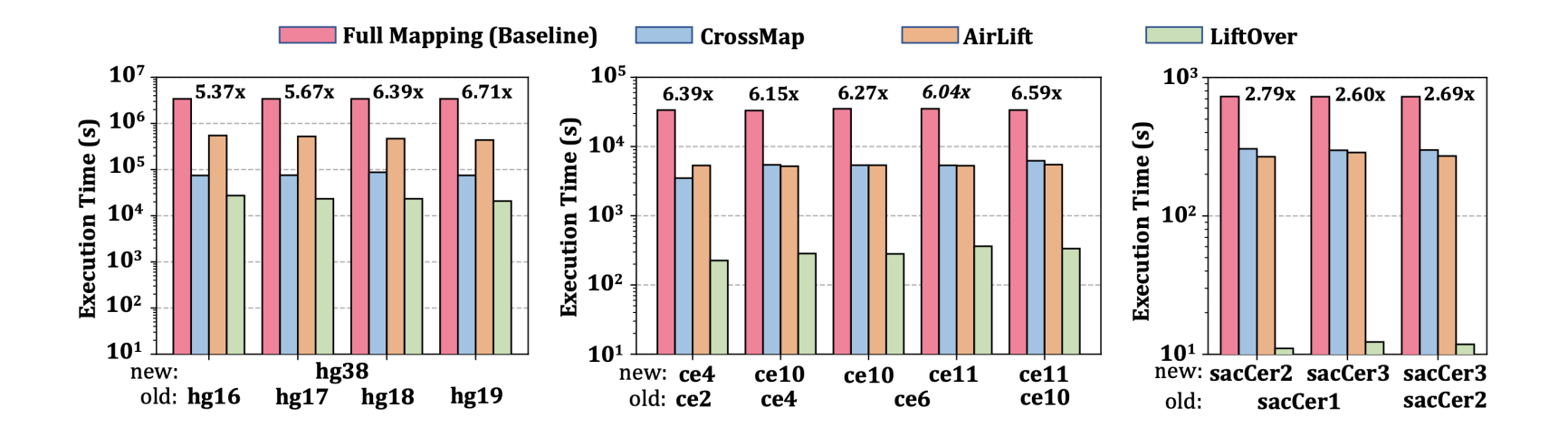

**2.6× – 6.7× speedup compared to the full mapping**

**More comprehensive mapping:** 

**Longer execution times than CrossMap and LiftOver**

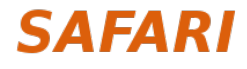

## **Peak Memory Usage**

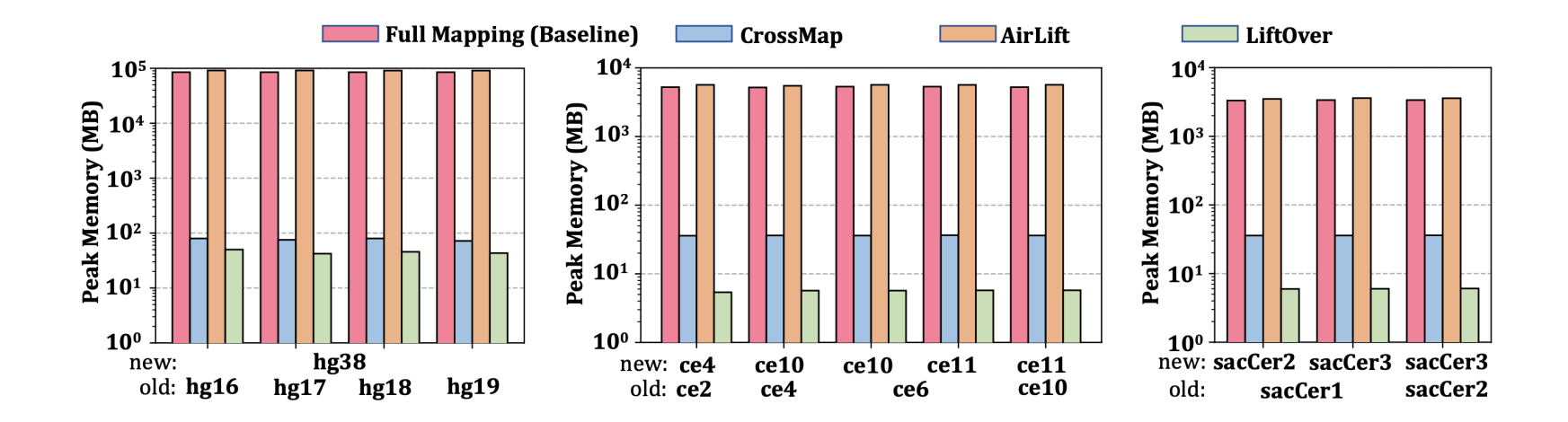

**Peak memory usage similar to full mapping**

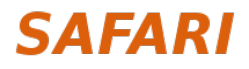

## **Accuracy –Variant Calling**

#### **Precision/Recall** values compard to

- Ground truth
- Full mapping

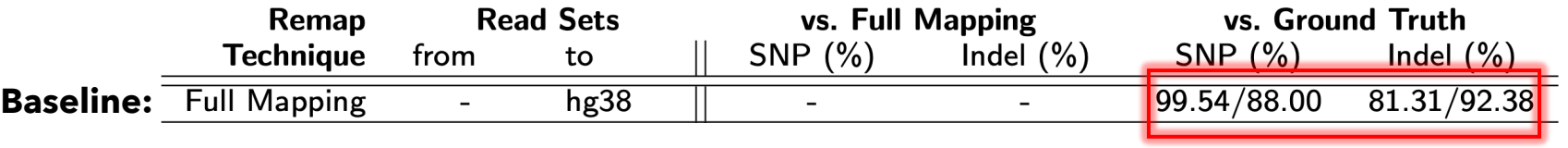

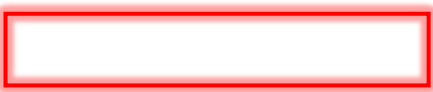

#### **Comparable accuracy to full mapping without the significant**

**performance cost**

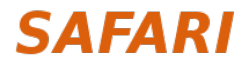

## **Outline**

### Background

### Goal and Key Idea

#### AirLift

Evaluation

Conclusions

#### **SAFARI**

## **AirLift Summary**

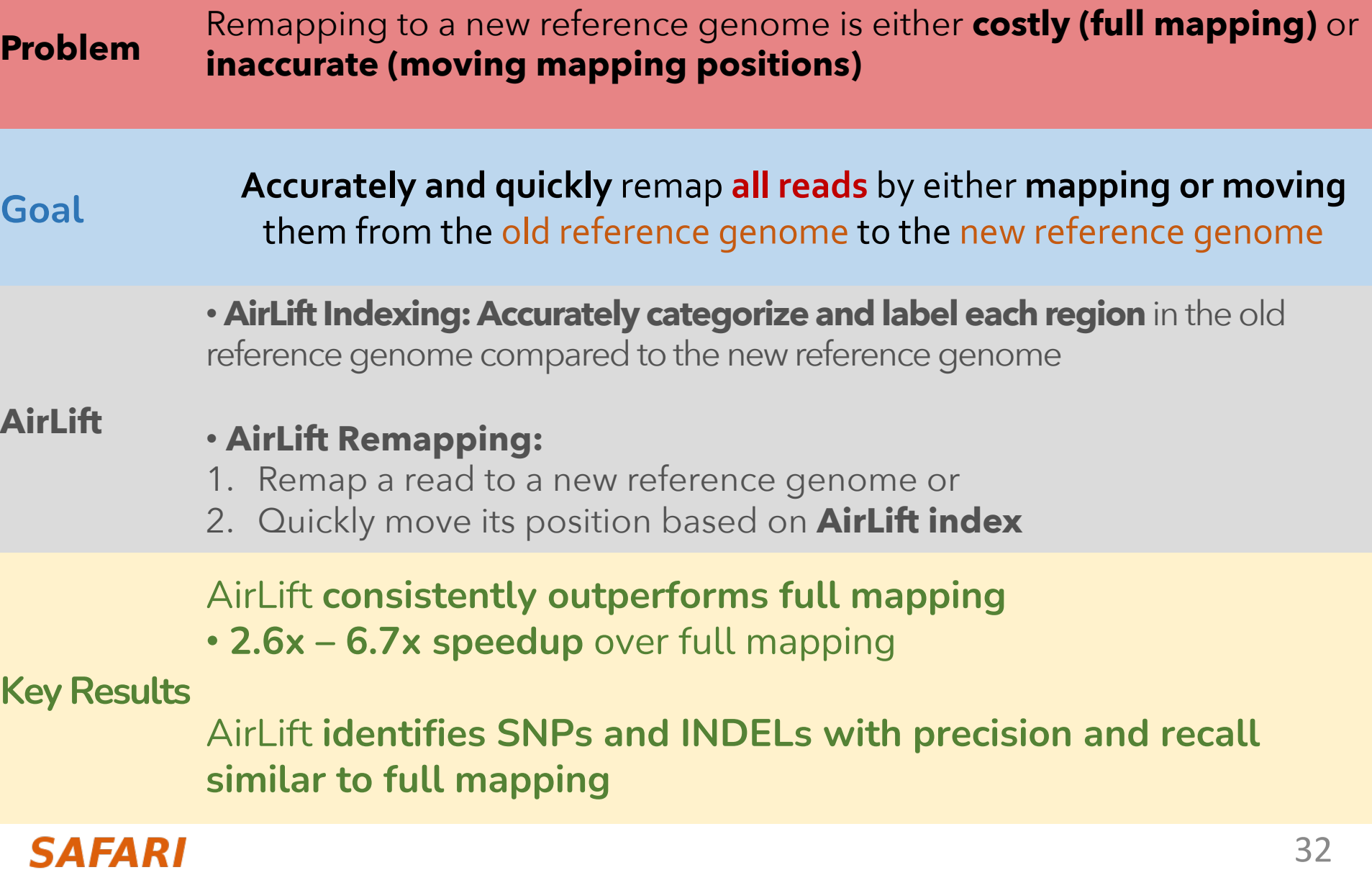

### **AirLift**

• Jeremie S. Kim, Can Firtina, Meryem Banu Cavlak, Damla Senol Cali, Nastaran Hajinazar, Mohammed Alser, Can Alkan, and Onur Mutlu, **"AirLift: A Fast and Comprehensive Technique for Remapping Alignments by Reference Genomes"** *Preprint in arXiv and bioRxiv*, 2022. [bioRxiv preprint] [arXiv preprint] [AirLift Source Code and Data]

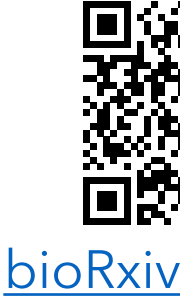

#### **AirLift: A Fast and Comprehensive Technique** for Remapping Alignments between Reference Gene

Jeremie S. Kim<sup>1,†</sup> Can Firtina<sup>1,†</sup> Meryem Banu Cavlak<sup>1</sup> Damla Senol Cali<sup>2</sup> Nastaran Hajinazar<sup>1,3</sup> Mohammed Alser<sup>1</sup> Can Alkan<sup>4</sup> Onur Mutlu<sup>1,2,4</sup> <sup>4</sup>Bilkent Univ  ${}^{1}ETH$  Zurich <sup>2</sup> Carnegie Mellon University  $3$ Simon Fraser University

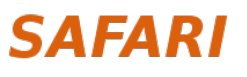

### **AirLift Source Code**

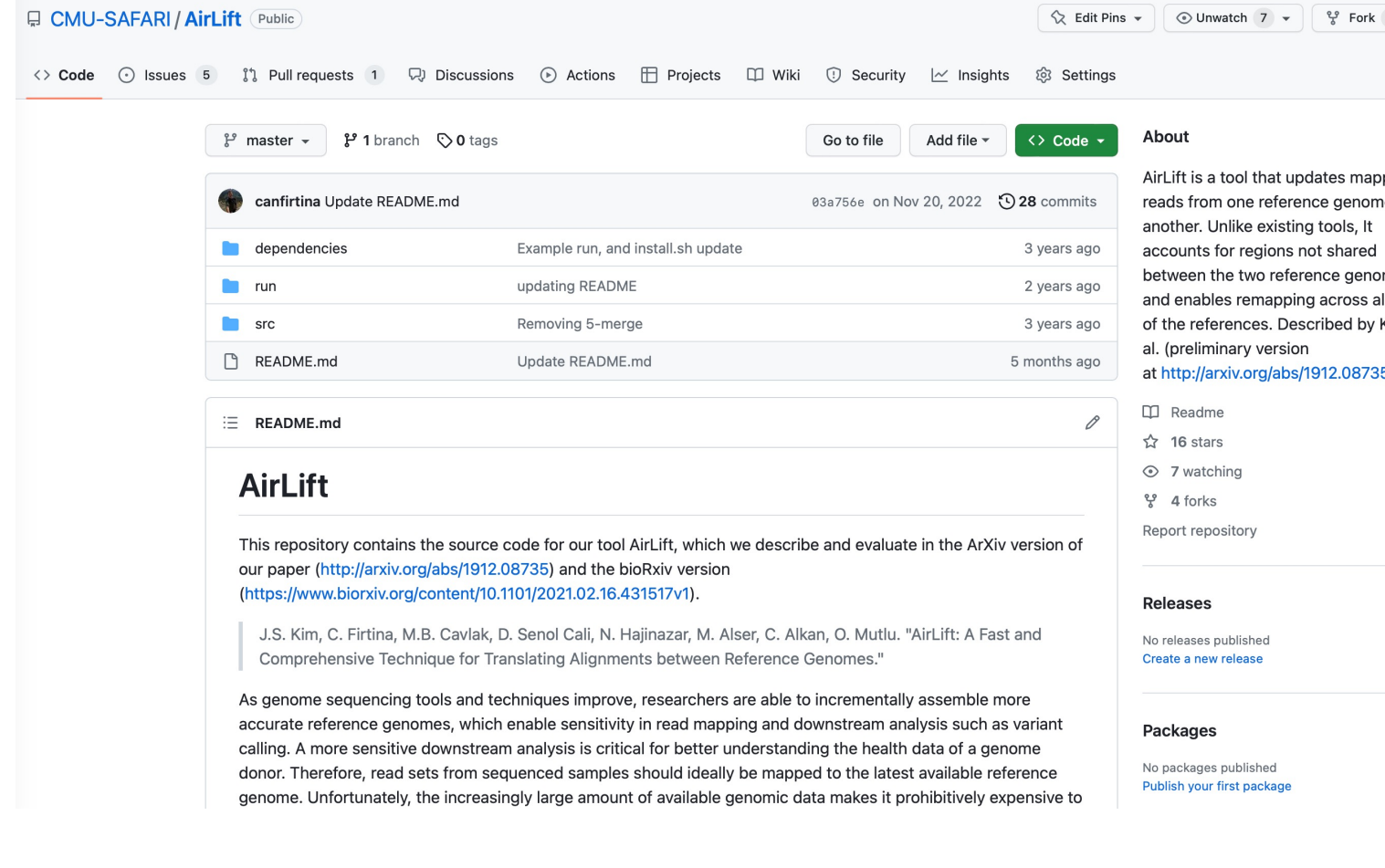

#### **https://github.com/CMU-SAFARI/AirLift**

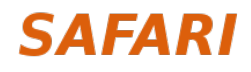

# **AirLift A Fast and Comprehensive Technique [for Rem](https://www.biorxiv.org/content/10.1101/2021.02.16.431517v2)apping Alig[nments](https://github.com/CMU-SAFARI/AirLift)  between Reference Genomes**

Jeremie S. Kim\*, **Can Firtina\***, Meryem Banu Cavlak, Damla Senol Nastaran Hajinazar, Mohammed Alser, Can Alkan, and Onur Mutlu

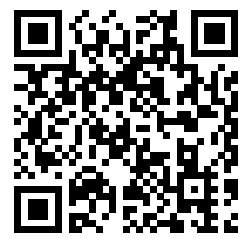

**bioRxiv Preprint Code Source Code** 

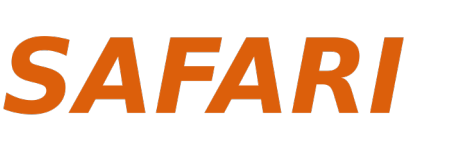

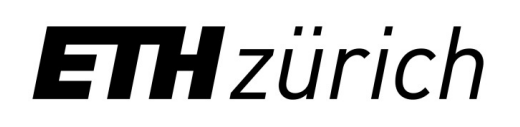

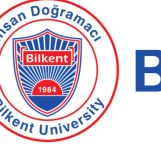

**Carnegie N** 

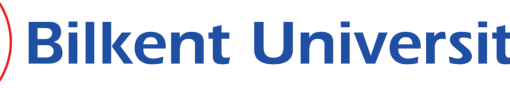

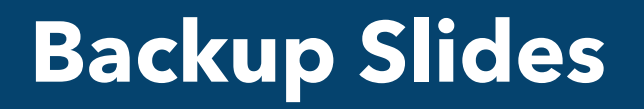

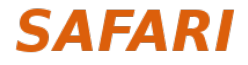

# **AirLift Remapping**

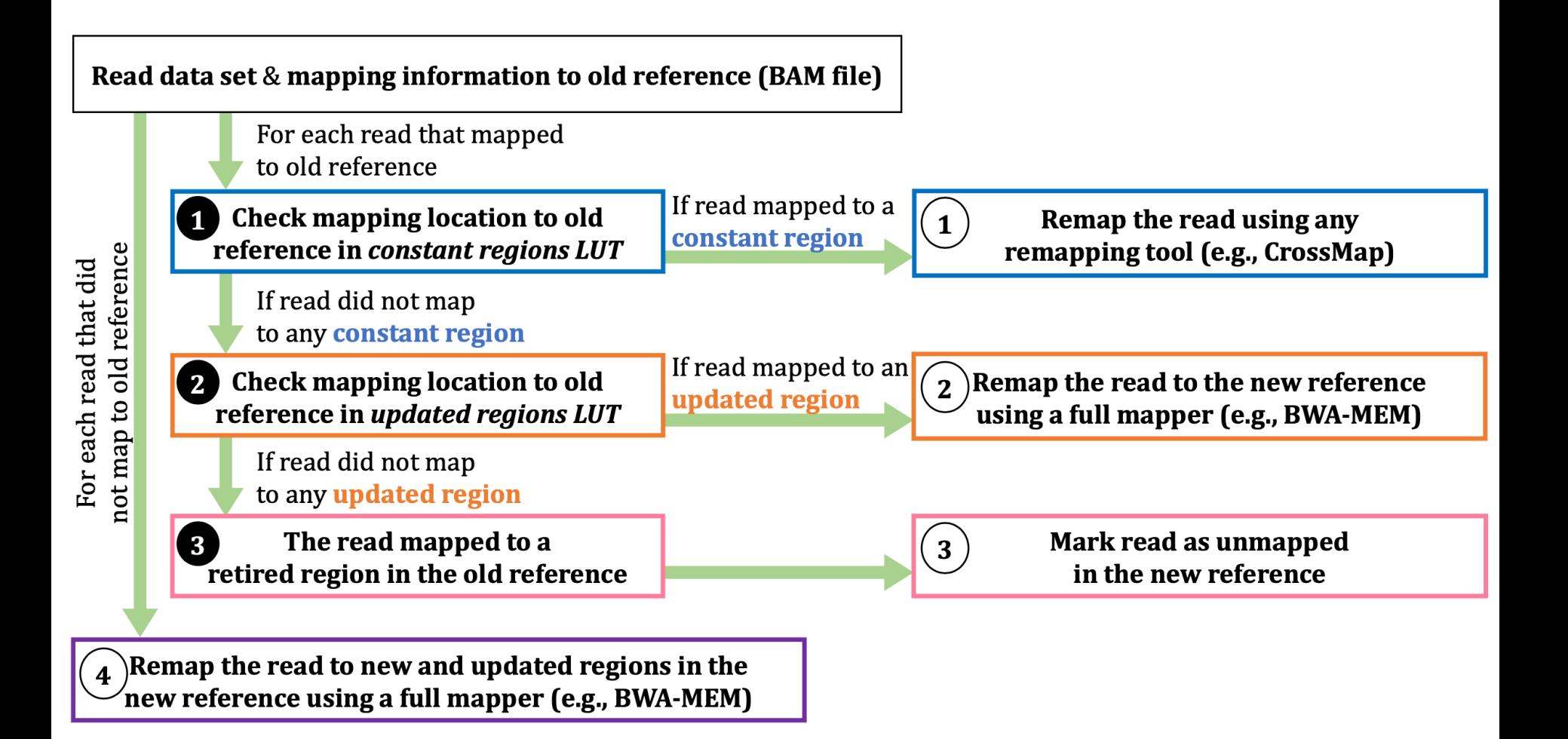

#### **SAFARI**